## II. Popisná statistika: kvalitativní a kvantitativní znaky

#### Hlavní úkol statistiky: zpřehlednění dat

- $\bullet$  Cíl: analýza informací a odhalení zákonitostí skrytých v datech
- $\bullet$ 2 přístupy:
- 1.Popisná statistika
- 2. Induktivní statistika
- Ad 1: kategorizace, charakteristiky  $\bullet$ - nyní
- $\bullet$  Ad 2: předpoklady o vzniku dat (pravděpodobnostní rozdělení) - později

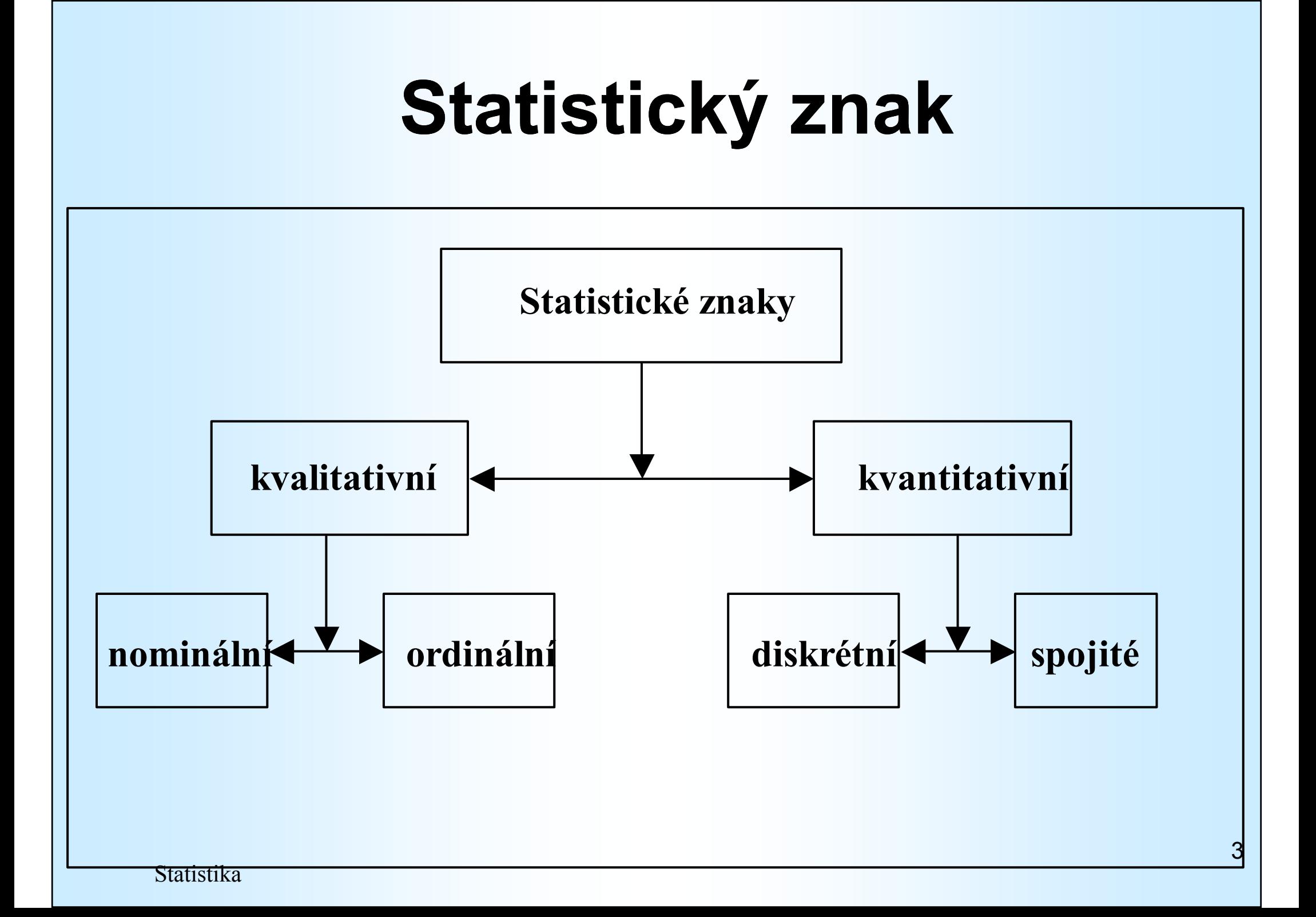

#### Příklad 1. Firma Výběrový soubor, statistické jednotky: zaměstnanci

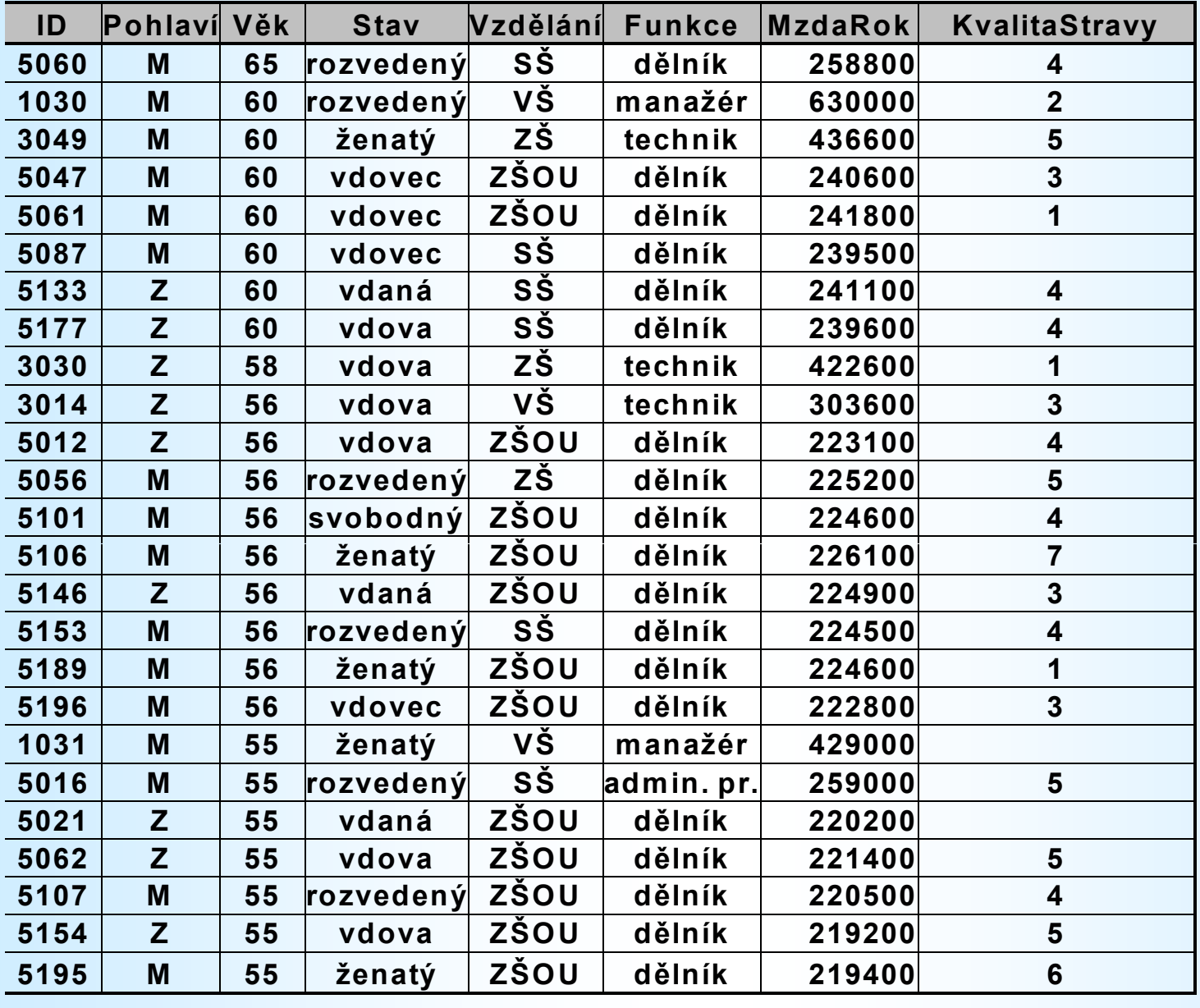

## Metody zpřehlednění dat

- $\bullet$ **• Histogram četnosti**<br>Geminální ordinální -- kvalitativní znaky (nominální, ordinální)
- $\bullet$ **• Charakteristiky polohy**  $\mathcal{L}_{\mathcal{A}}$ - kvalitativní znaky (nominální, ordinální)
- $\bullet$ **• Histogram četnosti**  $\mathcal{L}_{\mathcal{A}}$  kvantitativní znaky (kardinální)
- $\bullet$  Charakteristiky polohy - kvantitativní znaky
- **Charakteristiky variability kvantitativní**  $\bullet$ znaky

## Histogram četnostikvalitativních znaků <sup>1</sup>

### Příklad 2. Statist. soubor - Pracovníci Firmy X Statist. znak (nominální) – Funkce

Tabulka:

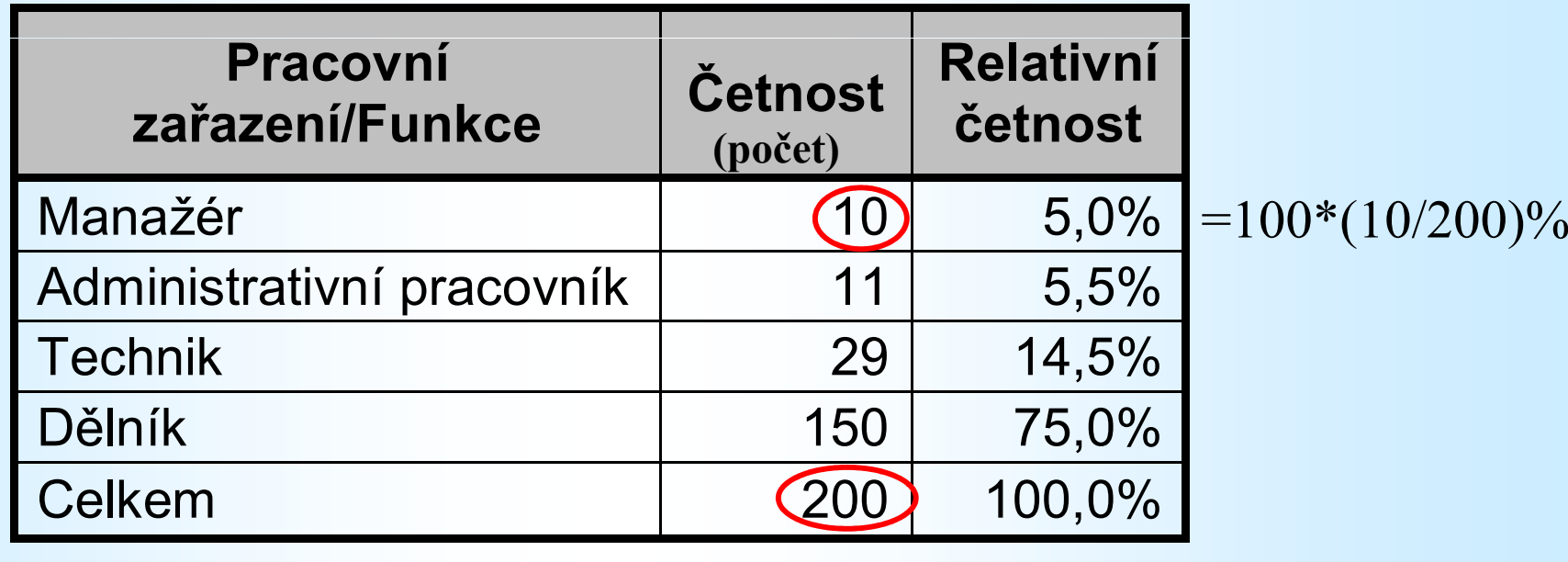

## Histogram četnostikvalitativních znaků 2 (sloupcový graf)<br>t. soubor – Pracovníci Firmy Y

Stat. soubor - Pracovníci Firmy X

Stat. znak (nominální) - Funkce

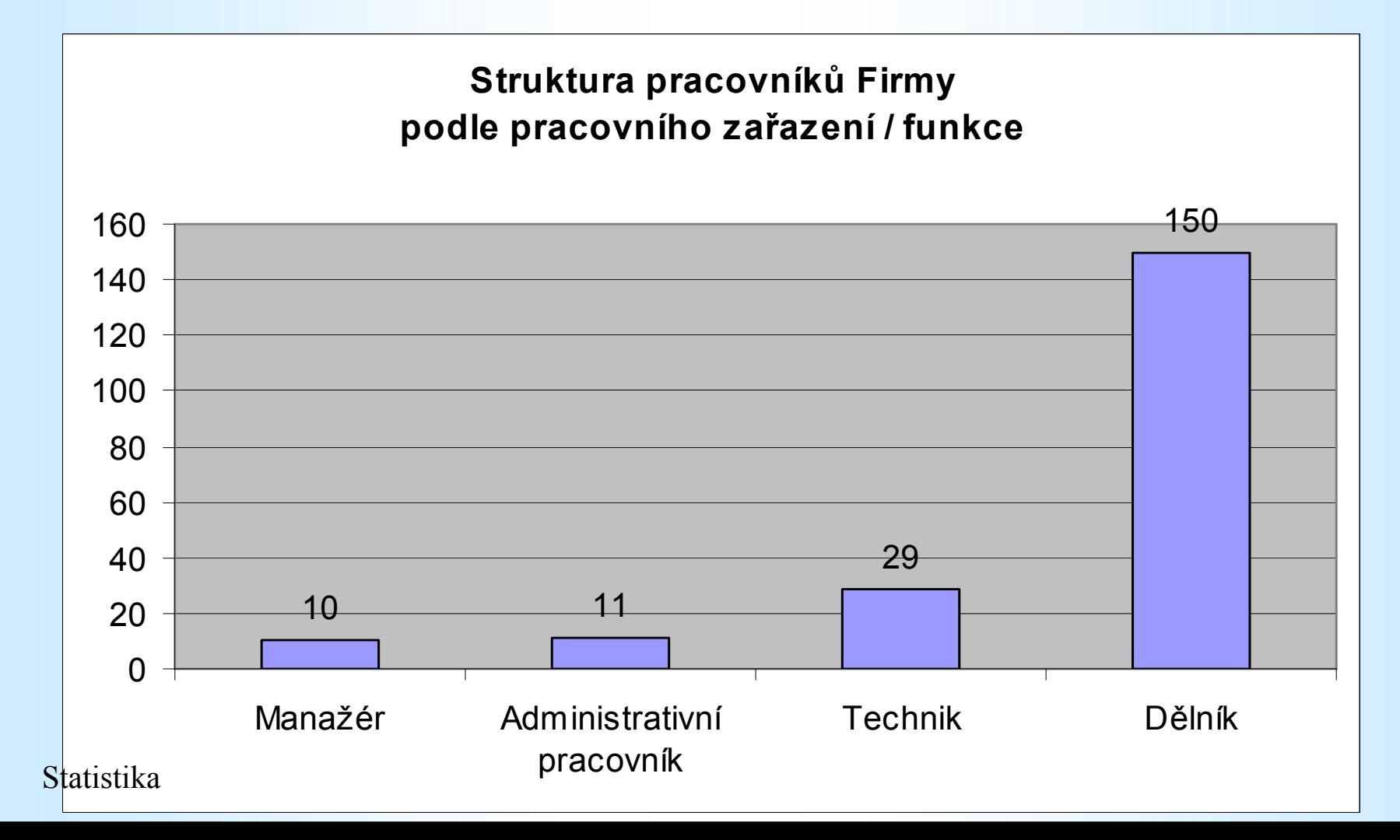

## Příklad 3. Ordinální znak Kvalita stravy

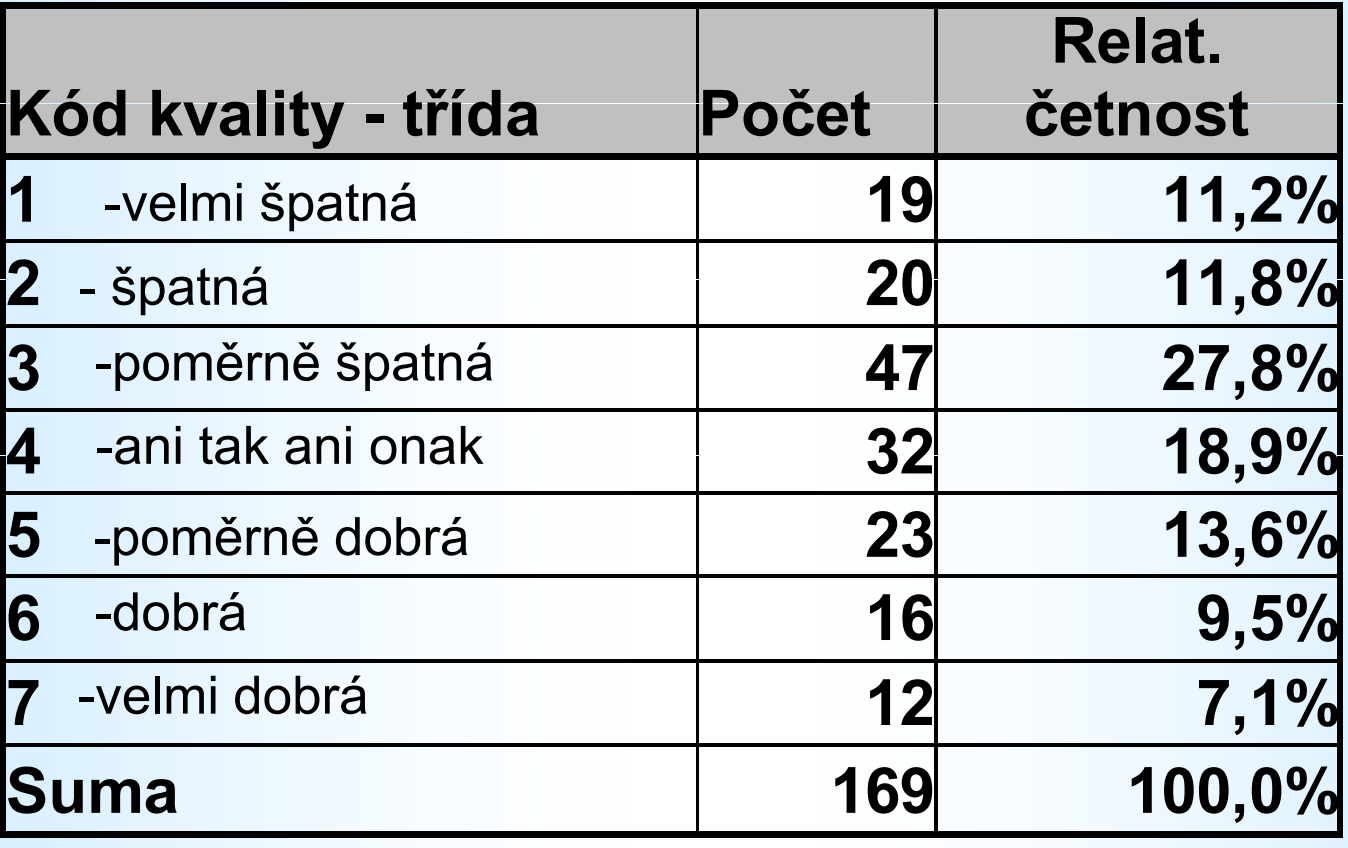

## Příklad 3. Ordinální znak - Kvalita stravy

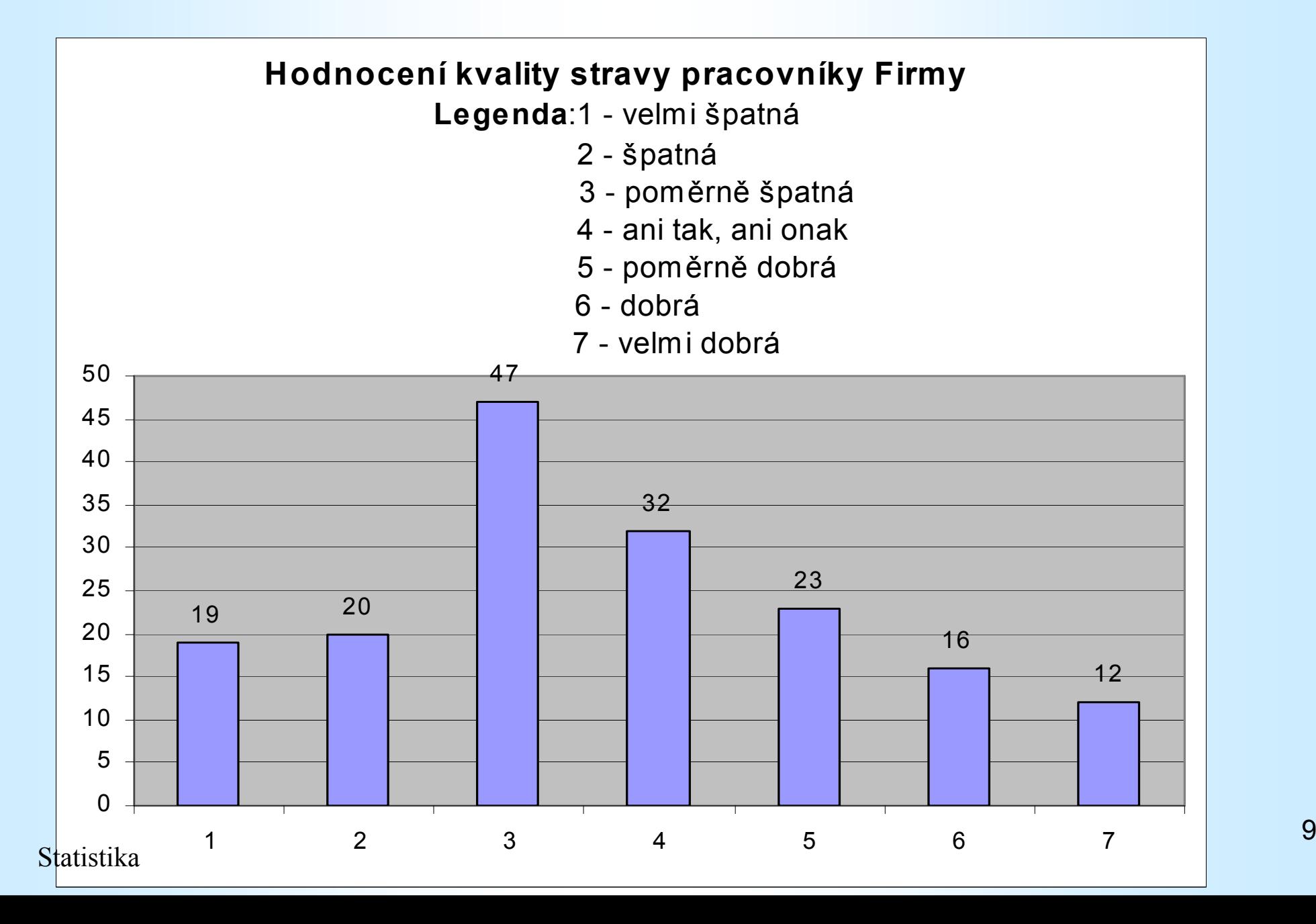

Charakteristiky polohy kvalitativních znaků

 $\bullet$  Modus -  $\dot{x}$  - neičetnější hodno · Modus (kategorie) kvalitativního znaku  $\hat{\vec{\chi}}$ - nejčetnější hodnota  $\boldsymbol{\mathcal{X}}$  $\mathbf V$ daném statistickém souboru

*Příklad:*  $\hat{x} =$  "dělník"

Medián- $\sim$  $\boldsymbol{\mathcal{X}}$  -- prostřední hodnota  $\bullet$  odpovídající prostřední jednotce v souboru jednotek uspořádaných<br>podle ordinálního znaku r podle ordinálního znaku  $\boldsymbol{\mathcal{X}}$ 

### Soubor: Firma X, statistický znak: "Kvalita stravy", medián: Příklad:  $\tilde{x} = 3 =$ , poměrně špatná kvalita"

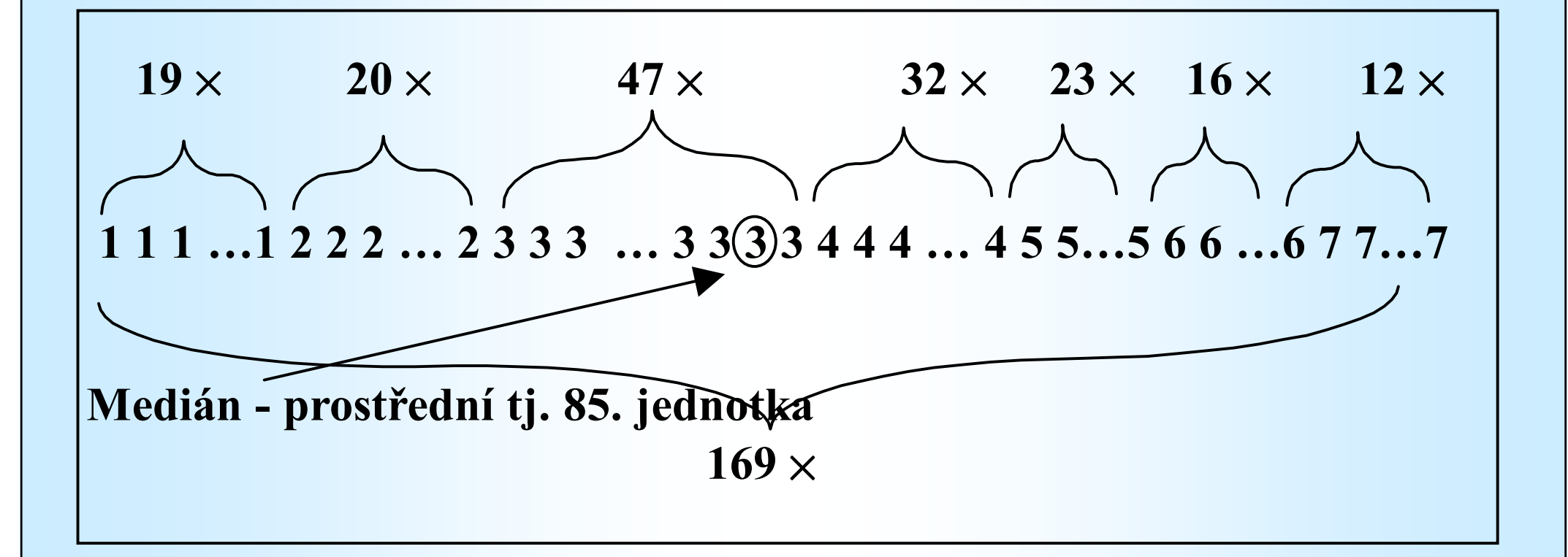

#### Příklad 1. Firma

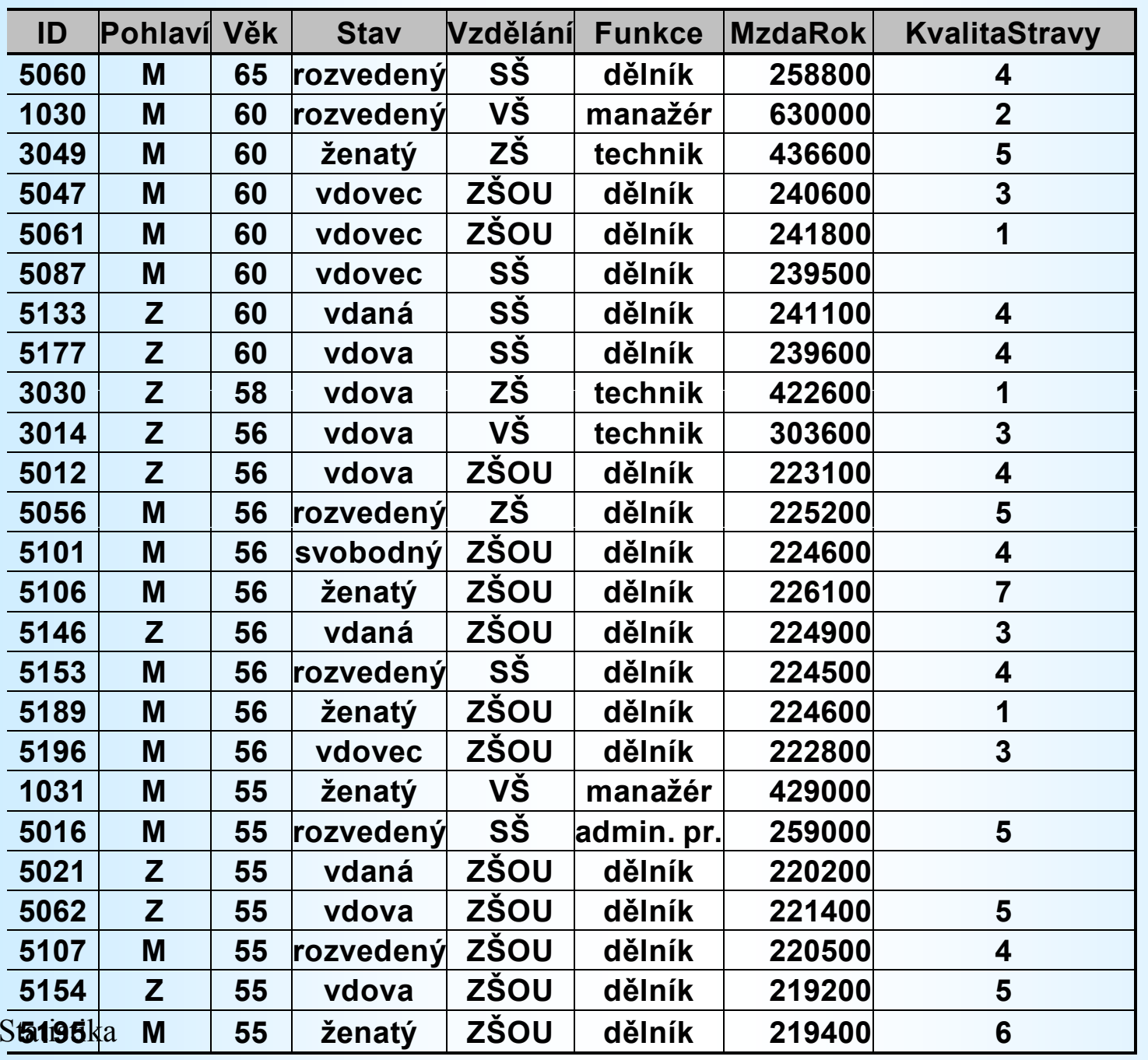

### Histogram četnosti kvantitativních znaků<br>4. Věksences válež Einer Příklad 4. Věk pracovníků Firmy

![](_page_12_Picture_162.jpeg)

#### Histogram četnosti kvantitativních znaků<br>4. Věksences válež Einer Příklad 4.Věk pracovníků Firmy

![](_page_13_Figure_1.jpeg)

### Jak určit počet tříd v histogramu?

 $\bullet$ **• U kvalitativních znaků: třída = kategorie** 

#### U kvantitativních znaků: Sturgersovo pravidlo:

$$
N = \text{ZAOKROUHLIT}(3,3log_{10}n) + 1
$$

 $N \$ – počet tříd,  $n\,$ počet dat

Šířka třídy≈ $\approx$  (MAX – MIN)/N

## Příklad 5:

Firma X, Mzda za rokPočet tříd: $n = 200 \implies$  $N = \text{ZAOKROUHLIT}(3,\!3\text{*}2,\!301) + 1 = 9$ Šířka tříd:max $x = 657\ 000, \, \text{min} = 71\ 000 \Rightarrow$  $d = (657000 - 71000)/9 = 65111 \approx 70000$ 

#### Příklad 5. Roční mzda

![](_page_16_Picture_149.jpeg)

#### Příklad 5. Roční mzda ve firmě

![](_page_17_Figure_1.jpeg)

## Charakteristiky polohy 1

![](_page_18_Figure_1.jpeg)

## Charakteristiky polohy 2

 Medián -  $\chi$  v uspořádaném souboru hodnot  $\widetilde{\chi}$  - prostřední hodnota (50% hodnot je menších než medián, 50% hodnot je větších, nebo stejných) • Modus  $\hat{\vec{\chi}}$  nejčetnější hodnota (může jich být i více) $\bullet$  Též výběrový medián a výběrový modus Statistik<del>a</del> Wirklika-Xcelu funkce (Statistické): MEDIAN a MODE <sup>20</sup>

#### Vzorek 9 jednotek Příklad 6.

![](_page_20_Picture_425.jpeg)

**Příklad 6.**  
\n
$$
\bar{x} = \frac{1}{n} \sum_{i=1}^{n} x_i = (18 + 18 + 18 + 18 + 18 + 19 + 20 + 23 + 24) / 9 = 19,6
$$
  
\n**Výběrový medián:**  
\n $\tilde{x} = 18$ 

$$
Výběrový modus:\n\hat{x} = 18
$$

#### Populační charakteristiky: $\mu = 39.9 \; \tilde{x} = 42 \; \hat{x} = 45$

#### Průměrná měsíční mzda

![](_page_22_Picture_152.jpeg)

## Charakteristiky variability

![](_page_23_Figure_1.jpeg)

24

Populační charakteristiky variability $\bullet$  Rozpeti:  $K \equiv \text{MAX } x_i$  - I • Rozpětí:  $R = MAX$ .  $\boldsymbol{\mathcal{X}}$ i $\mathbf{A}_i$  - MIN.  $\boldsymbol{\mathcal{X}}$ i

• **Rozpty!**: 
$$
\sigma^2 = \frac{1}{N} \sum_{i=1}^{N} (x_i - \mu)^2 = \frac{1}{N} \sum_{i=1}^{N} x_i^2 - \mu^2
$$

#### $\bullet$ Směrodatná odchylka:

$$
\sigma = \sqrt{\frac{1}{N} \sum_{i=1}^{N} (x_i - \mu)^2} =
$$

![](_page_24_Picture_4.jpeg)

Statistika

V Excelu funkce: VAR a SMODCH <sup>25</sup>

## Výběrové charakteristiky variability

![](_page_25_Figure_1.jpeg)

Valestika Sultan funkce: VAR.VÝBĚR a SMODCH.VÝBĚR 26

#### Variační koeficientyzachycují vztah variability k průměru

#### $\bullet$ Variační koeficient (populační):

![](_page_26_Picture_2.jpeg)

• Výběrový vari Výběrový variační koeficient:

$$
v = \frac{s}{\overline{x}}
$$

V<sub>statistik</sub> celu nejsou funkce! Je třeba počítat podle vzorce! <sup>27</sup>

#### Příklad 7. Akcie UNIPE vers. ORCO

 $x_{UNIPE}$ =135,7  $s$  =2,09  $\Rightarrow$   $V_{UNIPE}$  =2,09/135,7 = 0,015 tj. riziko  $= 1,5\%$ 

 $= 135,7$  $s = 3{,}72 \implies V_{\text{ORCO}} = 3{,}72/135{,}7 = 0{,}027$ tj. riziko = 2,7%ORCO $\boldsymbol{\mathcal{X}}$ 

Akcie UNIPE jsou méně riziková než ORCO! Konkrétně: V uvedeném období jsou akcie UNIPE1,8 krát méně rizikové než ORCO!

# **Šikmost**

 $\bullet$  Šikmost vyjadřuje tvar rozdělení četnosti pomocí jediného čísla:

$$
Sk = \frac{3(\mu - \widetilde{x})}{\sigma}
$$

• Pokud  $S_k = 0$ , potom je histogram četnosti symetrický v tom smyslu, že aritmetický průměr = medián, tj.

$$
\mu=\widetilde{x}
$$

#### Šikmost $\int x dx = \frac{3(\mu - \widetilde{x})}{\sigma}$

![](_page_29_Picture_1.jpeg)

 $\bullet$  Šikmost je menší než 0 (záporná), když je graf četnosti zešikmen doprava

 $\bullet$  Šikmost je větší než 0 (kladná), když je graf zešikmen doleva

V Excelu funkce: SKEW

#### Příklad 8.

![](_page_30_Picture_437.jpeg)

#### Příklad 9.

![](_page_31_Figure_1.jpeg)

![](_page_31_Figure_2.jpeg)

$$
Sk = 0.99 > 0
$$

graf je sešikmen

$$
Sk = -0.51 < 0
$$

Statistika

## Shrnutí

-Statistické znaky -Metody zpřehlednění dat-Histogram četnosti kvalitativního znaku

- -Charakteristiky polohy kvalitativního znaku: modus a medián
- -Histogram četnosti kvantitativního znaku

## Shrnutí - dokončení

- -Sturgersovo pravidlo ke stanovení počtu tříd
- $\bullet$  Charakteristiky polohy kvantitativního znaku: průměry (střední hodnoty), modus a medián
- -Charakteristiky variability kvantitativního znaku: rozptyl a směrodatná odchylka
- -Variační koeficient a jeho použití $\boldsymbol{\Phi}$ Šikmost a tvar grafu